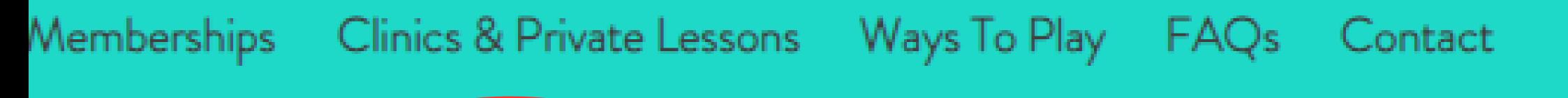

## **Register for a Program**

The very best in all thing Pickleball. This is where Calgary comes to play

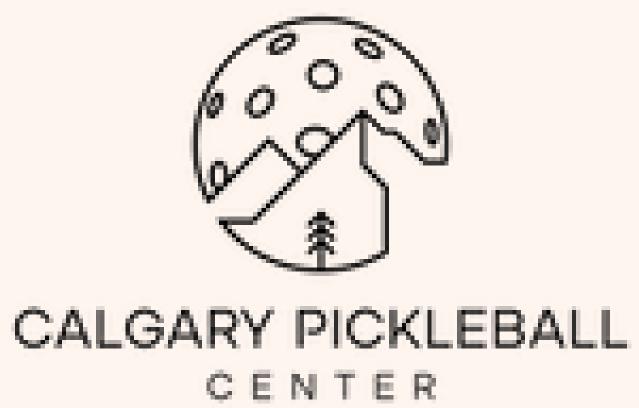

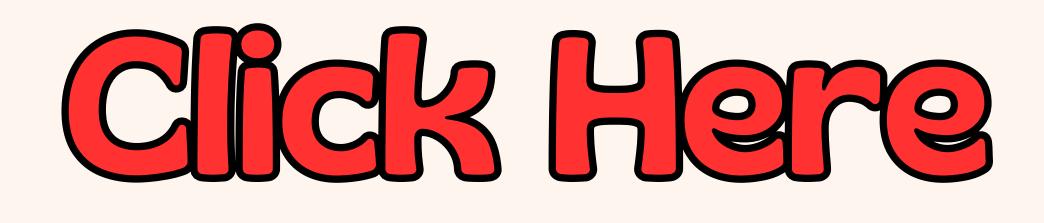

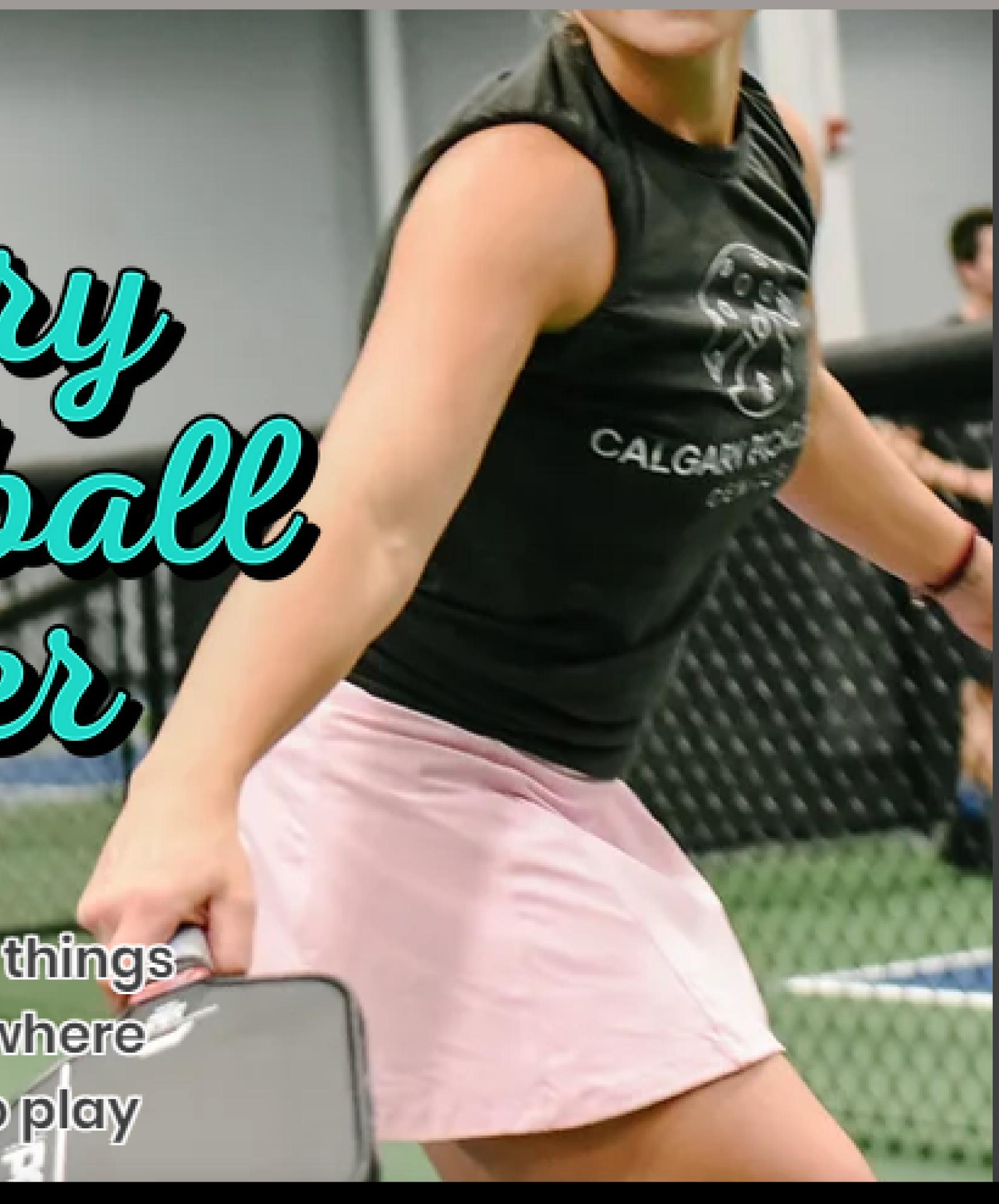

# Ratings At Our Facility

In order to ensure a quality playing experience, some of our programs will require a rating with our club. TO GET YOUR RATING: Send an email to <u>info@calgarypickleballcenter.com</u> attach some form of rating proof, whether that be a rating from a different club or association, pickleball brackets (not self rated), DUPR (minimum 20 games), etc. If you are unsure whether your rating is valid or not at our club send the email anyway and we'll let you know. If you'd like to have your DUPR rating attached to your profile please send us your DUPR ID Number found in the DUPR app. We will then manually add you to our system. For more information on ratings follow the button below to visit our ratings page.

## November Tournament Registration

Registrations are now open for our November Tournament "The Snowbird Send-Off". Come experience an amazing weekend of Pickleball with great competition and lots of fun! Men's & Women's events take place Saturday, November 4th with our mixed event to follow on Sunday, November 5th. Spots are filling up fast so make

## Book a Court

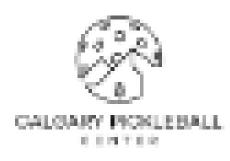

## November Tournament !

Mens/Womens on November 4th and Mixed to follow on November 5th

Round robin format with top 4 teams making playoffs. Teams are guaranteed between 60-90 Points in round robin (eg.5 sets 15, format will change de number of teams)

First event registration \$49.95 this includes tournament T-Shirt, Ball and a Grip. Second registration \$39.95

To Register Head to

https://pickleballbrackets.com/ptd.aspx?eid=984d3e8f-0e22-4223-b106-c73b5f082192

Our Memberships:

Gold: \$770 Per Year or \$70 Per Month

Silver: \$110 Per Year or \$10 Per Month

### Member Perks

- 10% discount on in person Pro Shop purchases
- 10% discount on Clinics
- 10% discount on Lounge purchases
- Advanced booking windows.

See <a href="https://www.calgarypickleballcenter.com/pricing">https://www.calgarypickleballcenter.com/pricing</a> for additional information.

### Reservation Policies

Court time can be reserved 14 days in advance for members, 7 days in advance for Non-Members. We ask that all cancellations be made at least 24 hours prior to the scheduled start time. Reservations can be made starting at 9:00 a.m. each day.

### How to Reserve a Open Court Time:

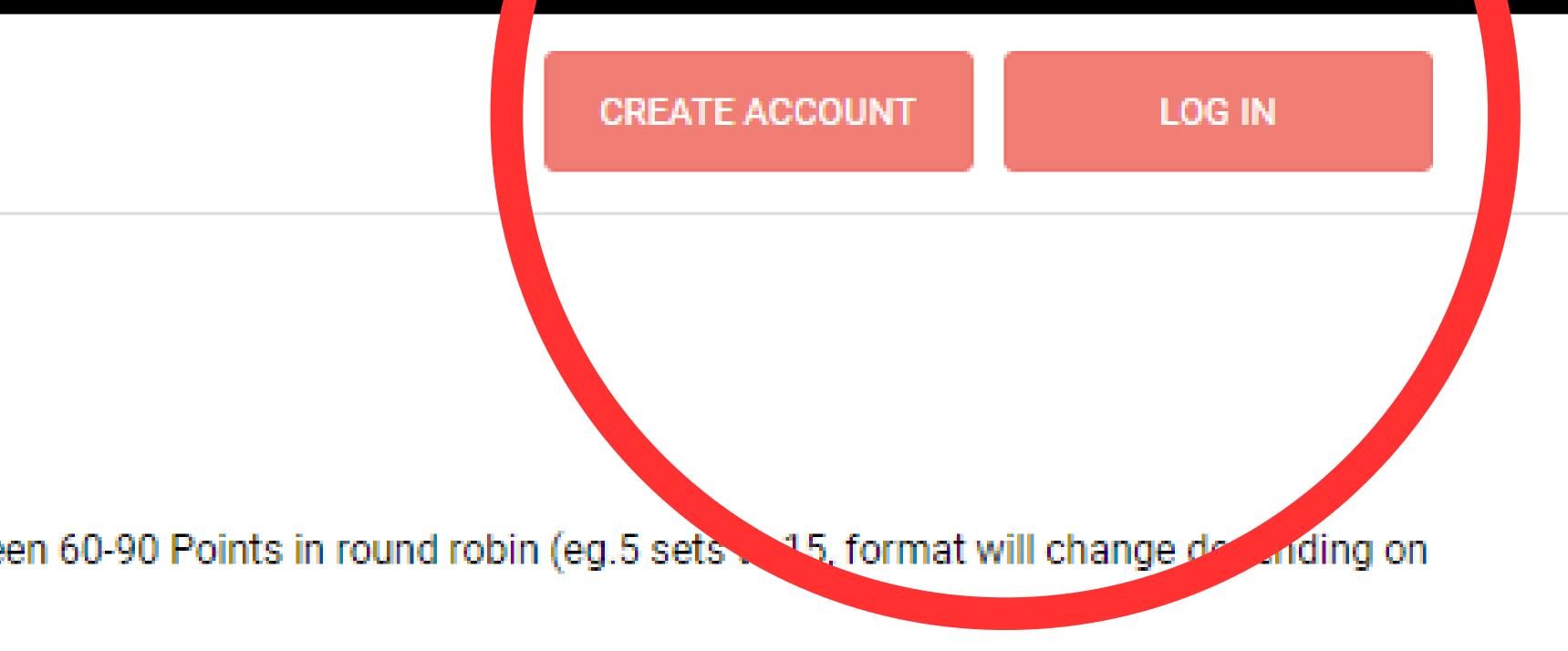

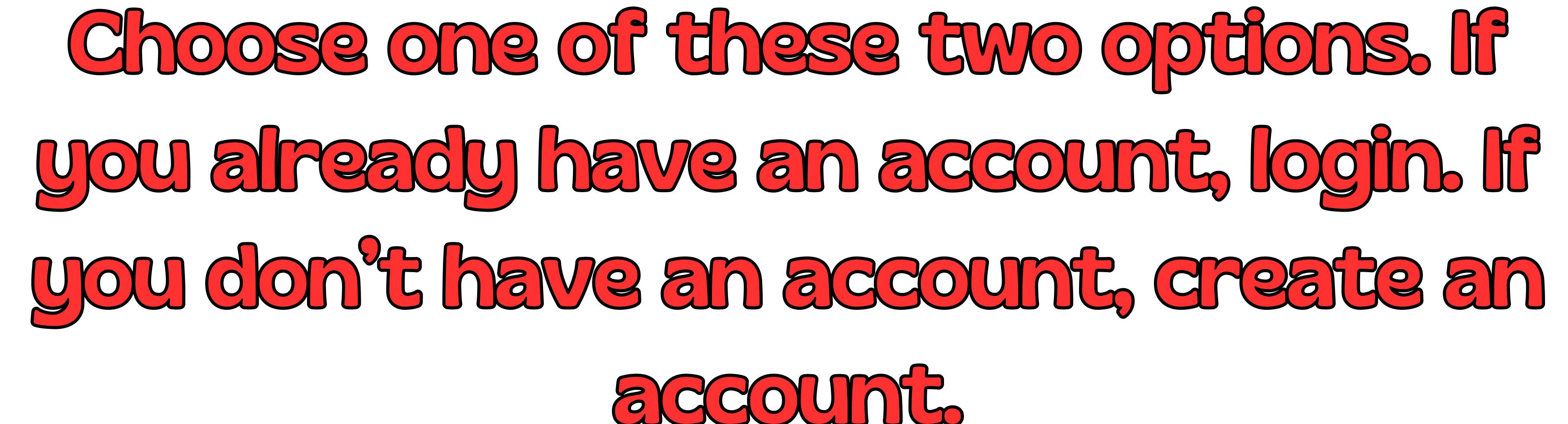

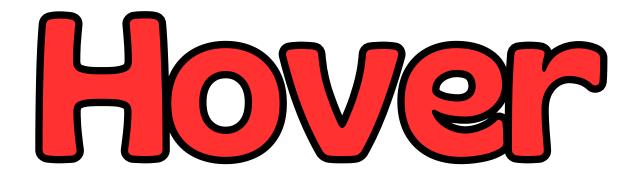

s://app.courtreserve.com/Online/Portal/Index/9878#

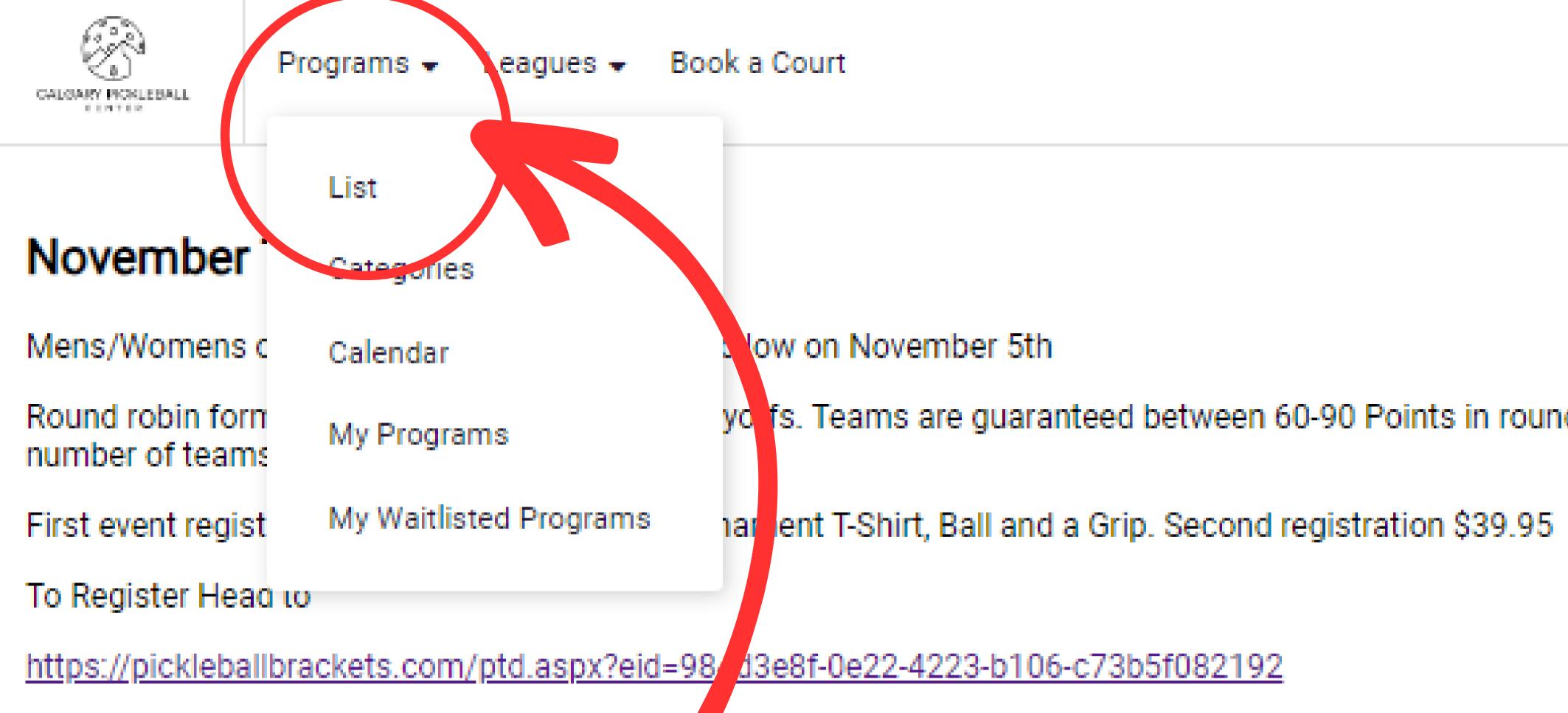

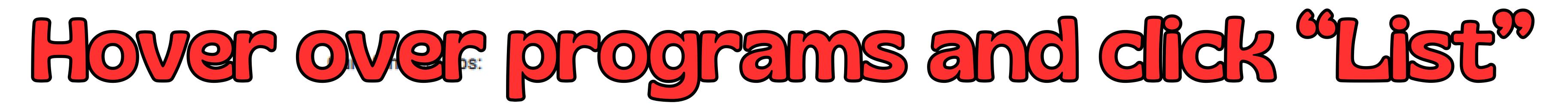

Gold: \$770 Per Year or \$70 Per Month

Silver: \$110 Per Year or \$10 Per Month

Member Perks

10% discount on in person Pro Shop purchases

10% discount on Clinics

10% discount on Lounge purchases

Advanced booking windows.

See <a href="https://www.calgarypickleballcenter.com/pricing">https://www.calgarypickleballcenter.com/pricing</a> for additional information.

### Reservation Policies

Court time can be reserved 14 days in advance for members, 7 days in advance for Non-Members. We ask that all cancellations be made at least 24 hours prior to the scheduled start time. Reservations can be made starting at 9:00 a.m. each day.

## How to Reserve a Open Court Time:

- Click Book Courts at the top of your screen.
- Select time section to see availability.
- Choose date by using the arrows (top left) or by clicking the date at the top-left portion of the page.
- e ali al de a the a DEOEDVE les these at the at time a al a

ofs. Teams are guaranteed between 60-90 Points in round robin (eg.5 sets to 15, format will change depending on

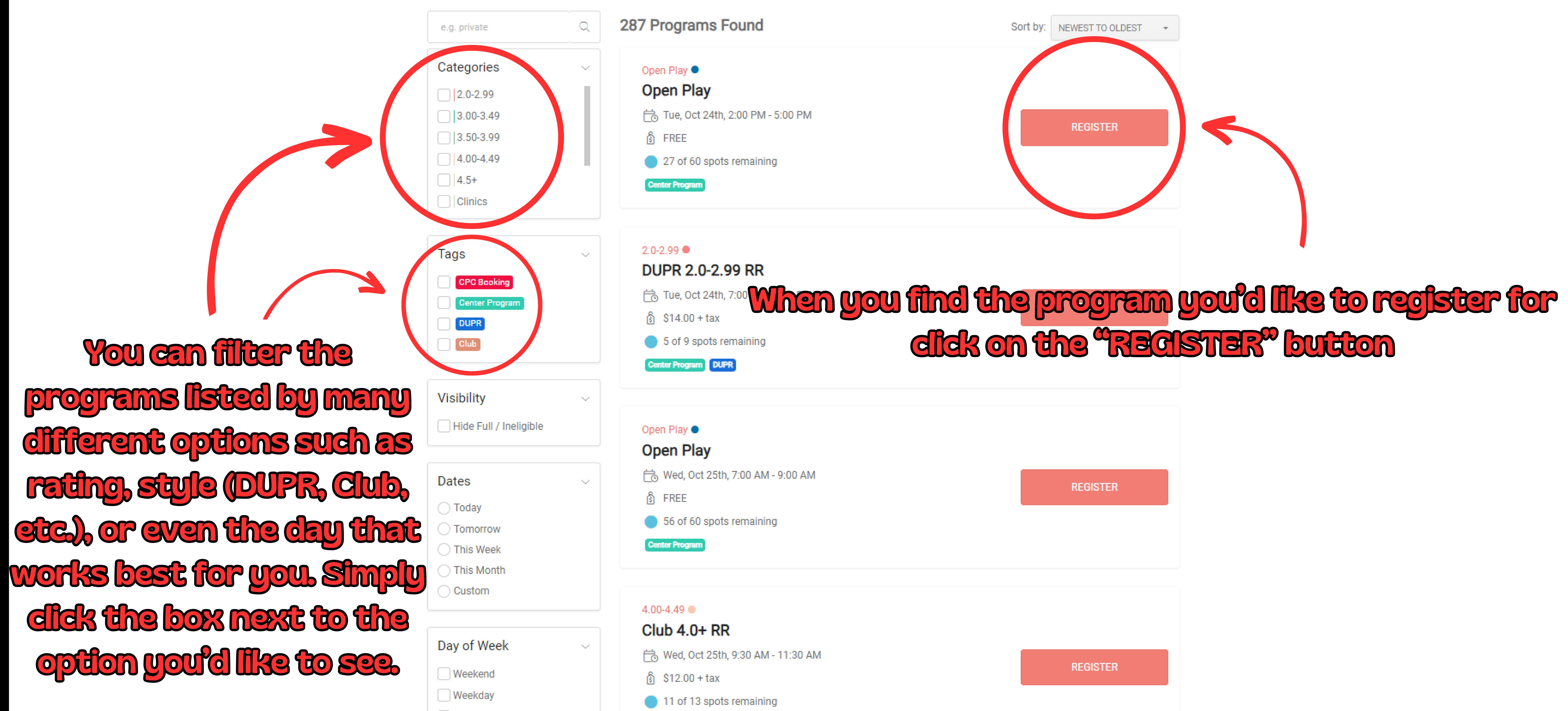

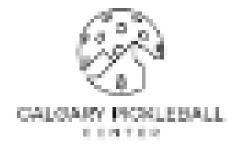

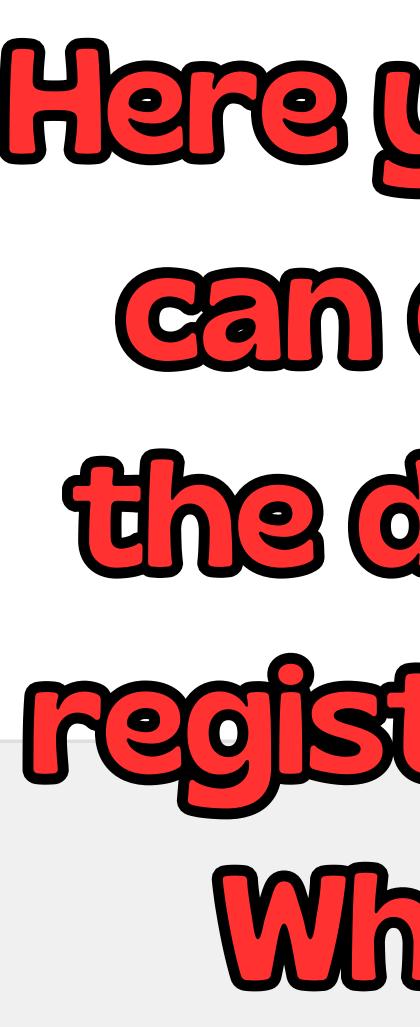

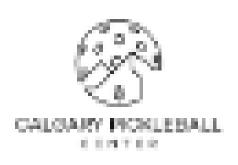

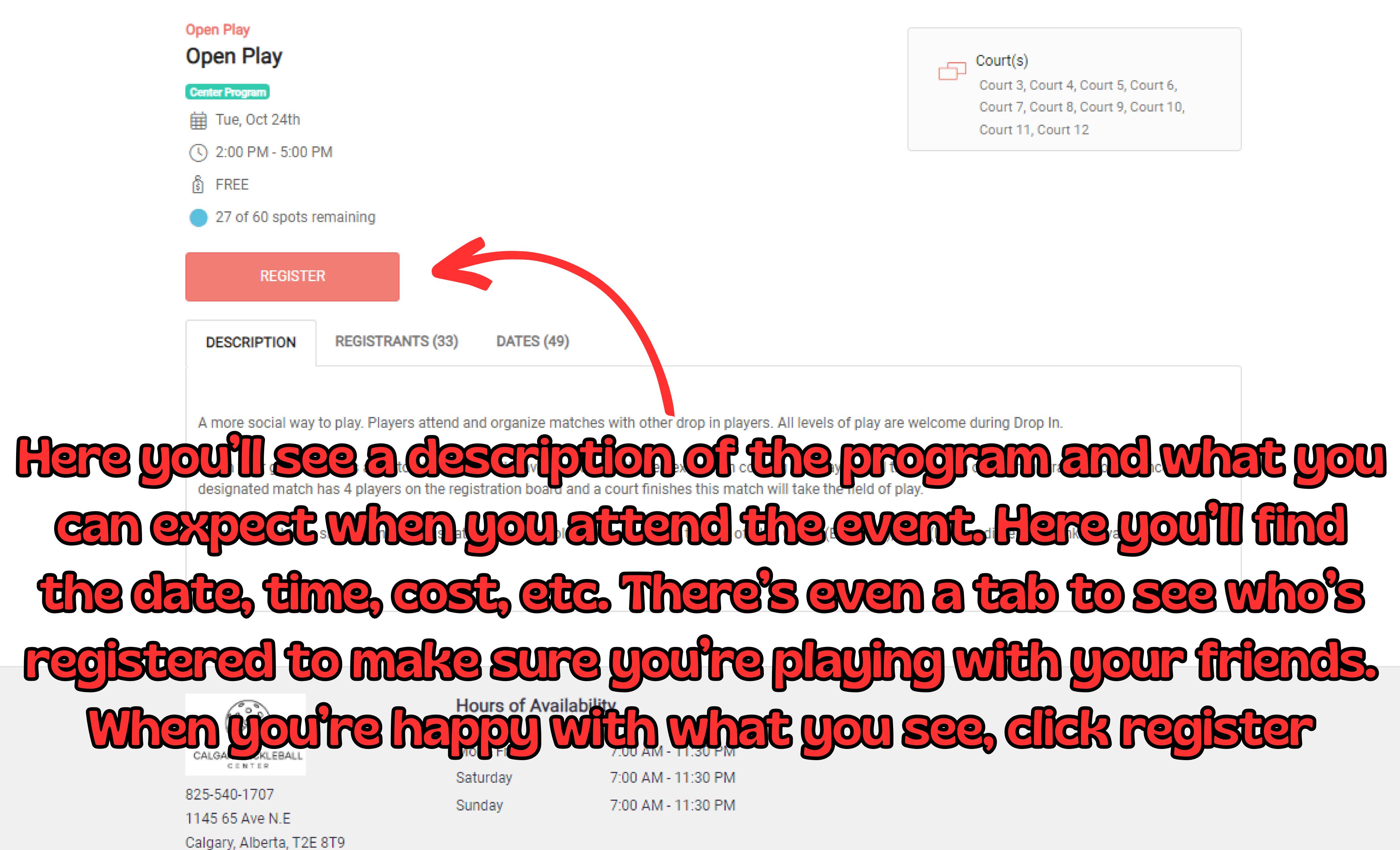

© 2023 Powered by CourtReserve

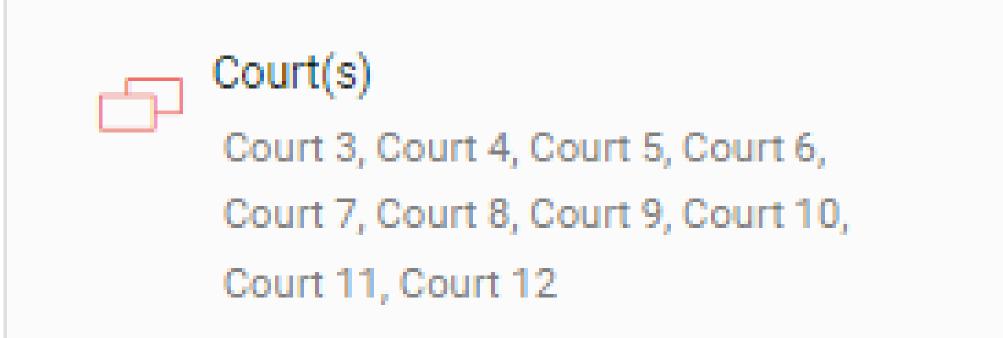

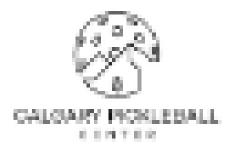

| Open Play           |                 |
|---------------------|-----------------|
| Open Play           |                 |
| 🛱 Tue, Oct 24th     |                 |
| C 2:00 PM - 5:00 PM |                 |
| S FREE              |                 |
| Additional Dates    |                 |
| Tue, Oct 24th       |                 |
| Date                | Available Spots |
| Tue, Oct 24th       | 27              |
| Tue, Oct 31st       | 65              |
| 🛱 Tue, Nov 7th      | 71              |
|                     |                 |

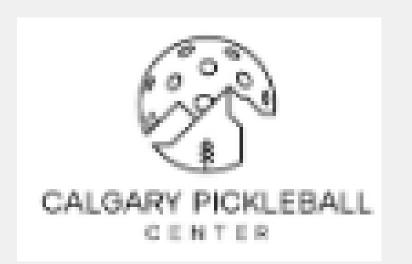

825-540-1707 1145 65 Ave N.E Calgary, Alberta, T2E 8T9

## Hours of Availability

| Mon - Fri | 7:00 AM - 11:30 |
|-----------|-----------------|
| Saturday  | 7:00 AM - 11:30 |
| Sunday    | 7:00 AM - 11:30 |

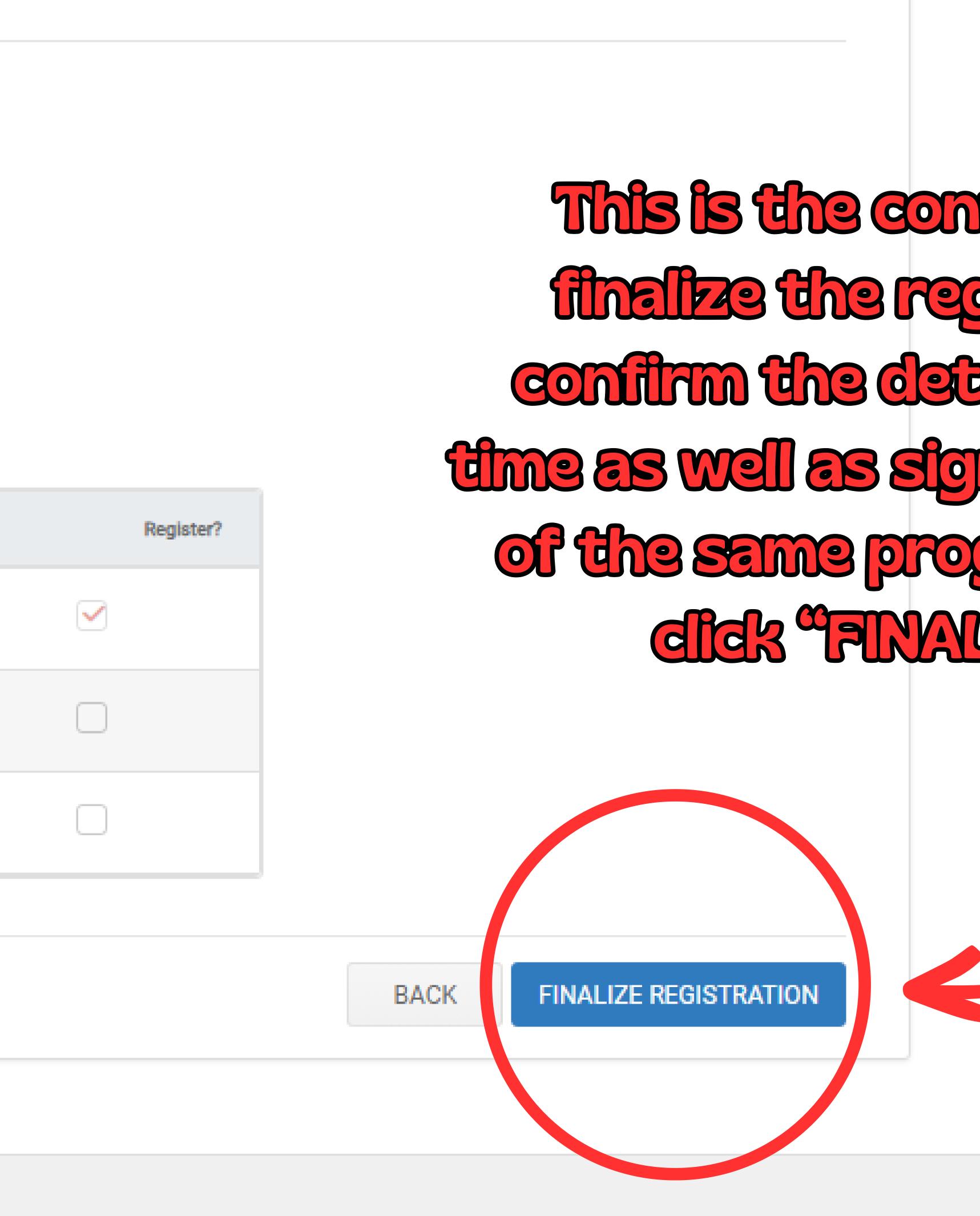

- PM
- ΡM
- PM

This is the confirmation page that will finalize the registration. Here you can confirm the details of the event one last time as well as sign up for future occurences of the same program. When you're ready, click "FINALIZE REGISTRATION"

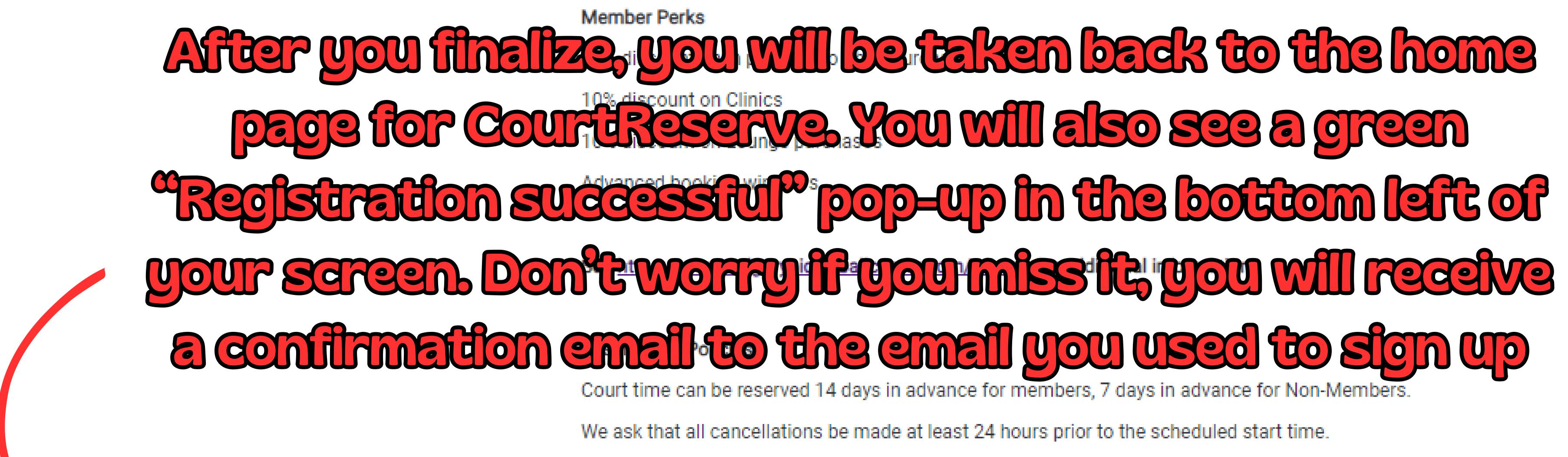

Registration successful.

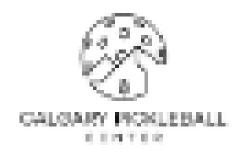

## November Tournament !

Mens/Womens on November 4th and Mixed to follow on November 5th

Round robin format with top 4 teams making playoffs. Teams are guaranteed between 60-90 Points in round robin (eg.5 sets to 15, format will change depending on number of teams)

First event registration \$49.95 this includes tournament T-Shirt, Ball and a Grip. Second registration \$39.95

To Register Head to

https://pickleballbrackets.com/ptd.aspx?eid=984d3e8f-0e22-4223-b106-c73b5f082192

Our Memberships:

Gold: \$770 Per Year or \$70 Per Month

Silver: \$110 Per Year or \$10 Per Month

Reservations can be made starting at 9:00 a.m. each day.

### How to Reserve a Open Court Time:

- Click Book Courts at the top of your screen.
- Select time section to see availability.
- Choose date by using the arrows (top left) or by clicking the date at the top-left portion of the page.